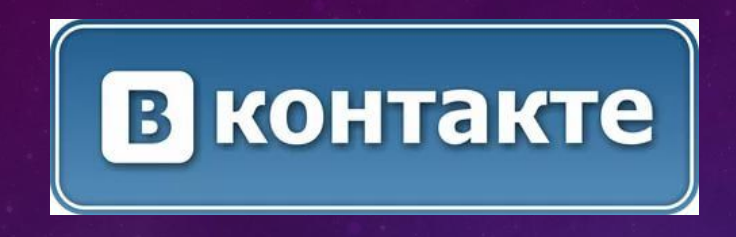

# КАК СОЗДАТЬ СТРАНИЦУ «ВКОНТАКТЕ» И СПАСТИ СВОЕГО РЕБЕНКА

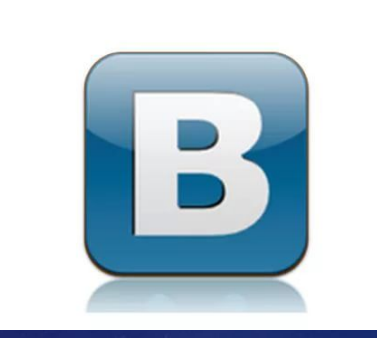

## **Как создать страницу «ВКонтакте»**

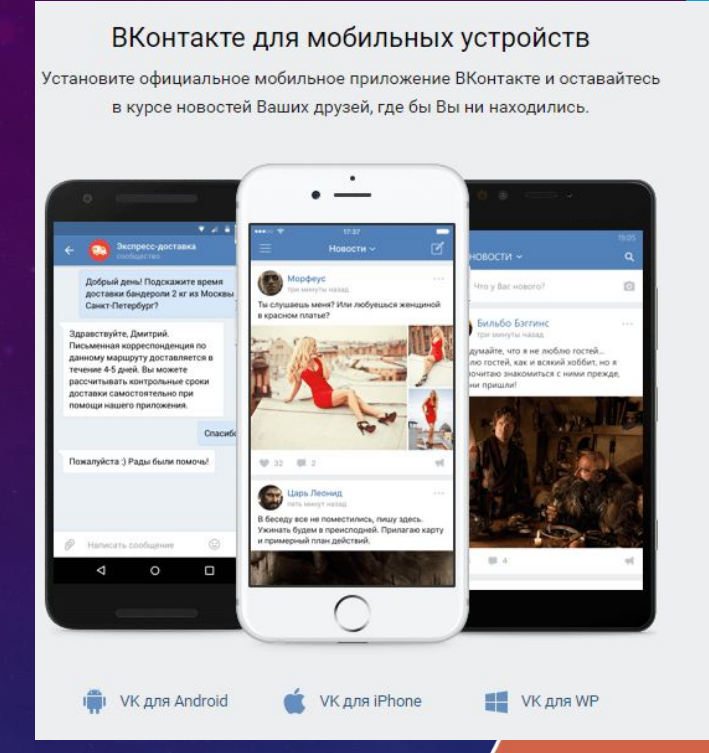

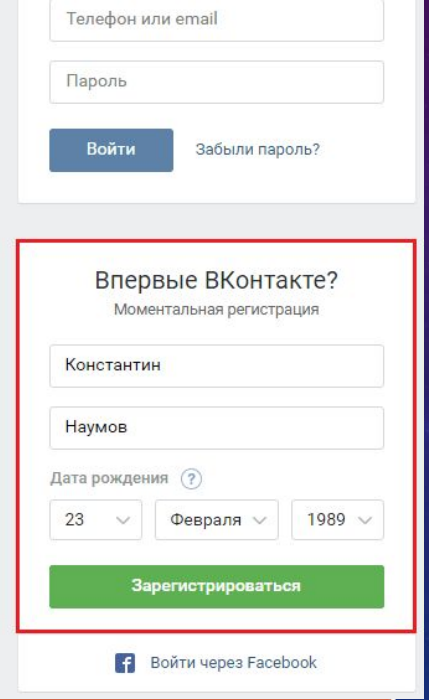

1. Для регистрации в социальной сети, прежде всего, переходим на сайт vk.com 2. Далее заполняем форму регистрации, которая находится в правом углу сайта:

После написания имени и фамилии жмём на кнопку "Зарегистрироваться"

# **Как создать страницу «ВКонтакте»**

## Подтверждение регистрации

Для защиты Вашей страницы мы вышлем на Ваш мобильный телефон бесплатное сообщение с кодом.

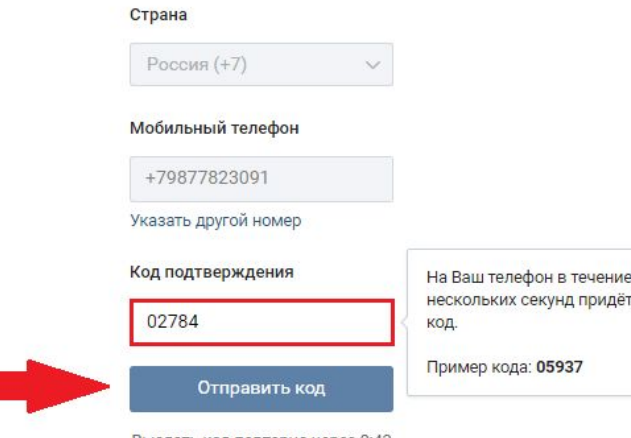

5-значный

3. Теперь выбираем проживания, вводим реальный н <u>обильного телефона и</u> нажимаем на кнопку "Отправить код":

 На мобильный телефон придёт смс с кодом, который вставляем в поле и отправляем его; Создать страницу без номера невозможно.

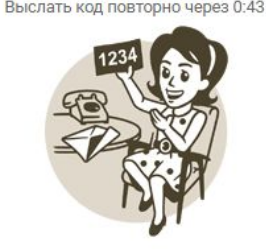

# **Как создать страницу «ВКонтакте»**

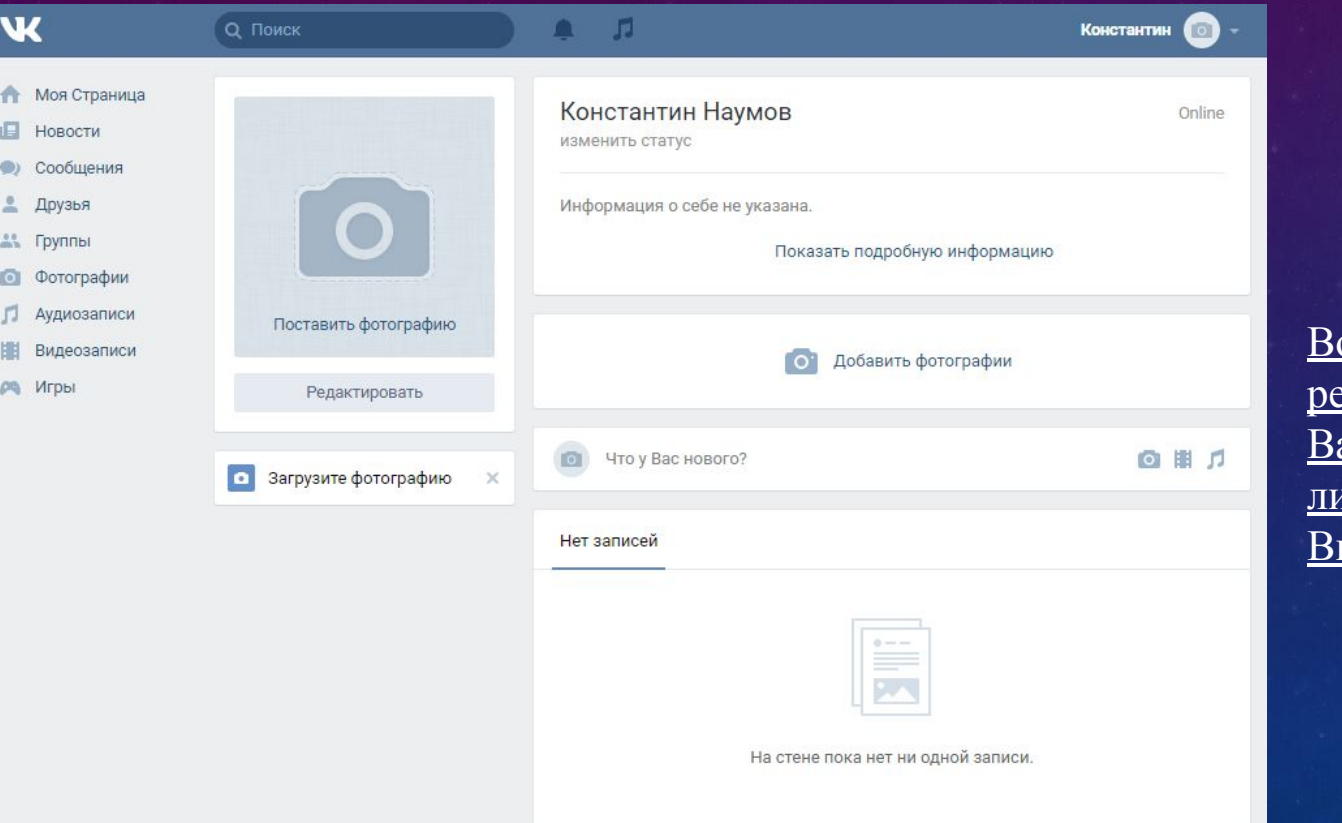

от и вся процедура егистрации. Теперь у Вас в собственности <u>ичная страничка</u> контакте

## **Как создать страницу «ВКонтакте**

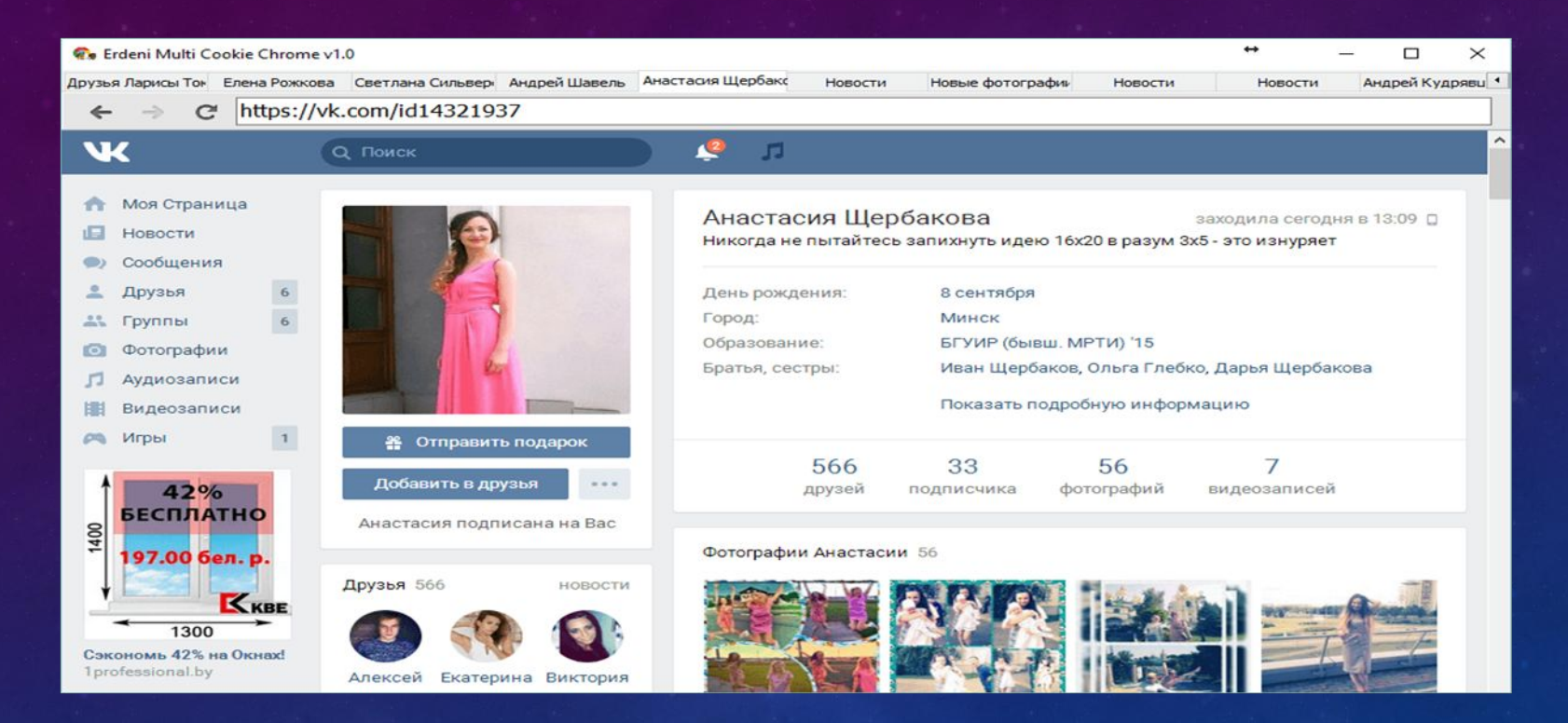

Вы можете регистрироваться под любой фамилией и любым

именем

# Как найти человека «Вконтакте»

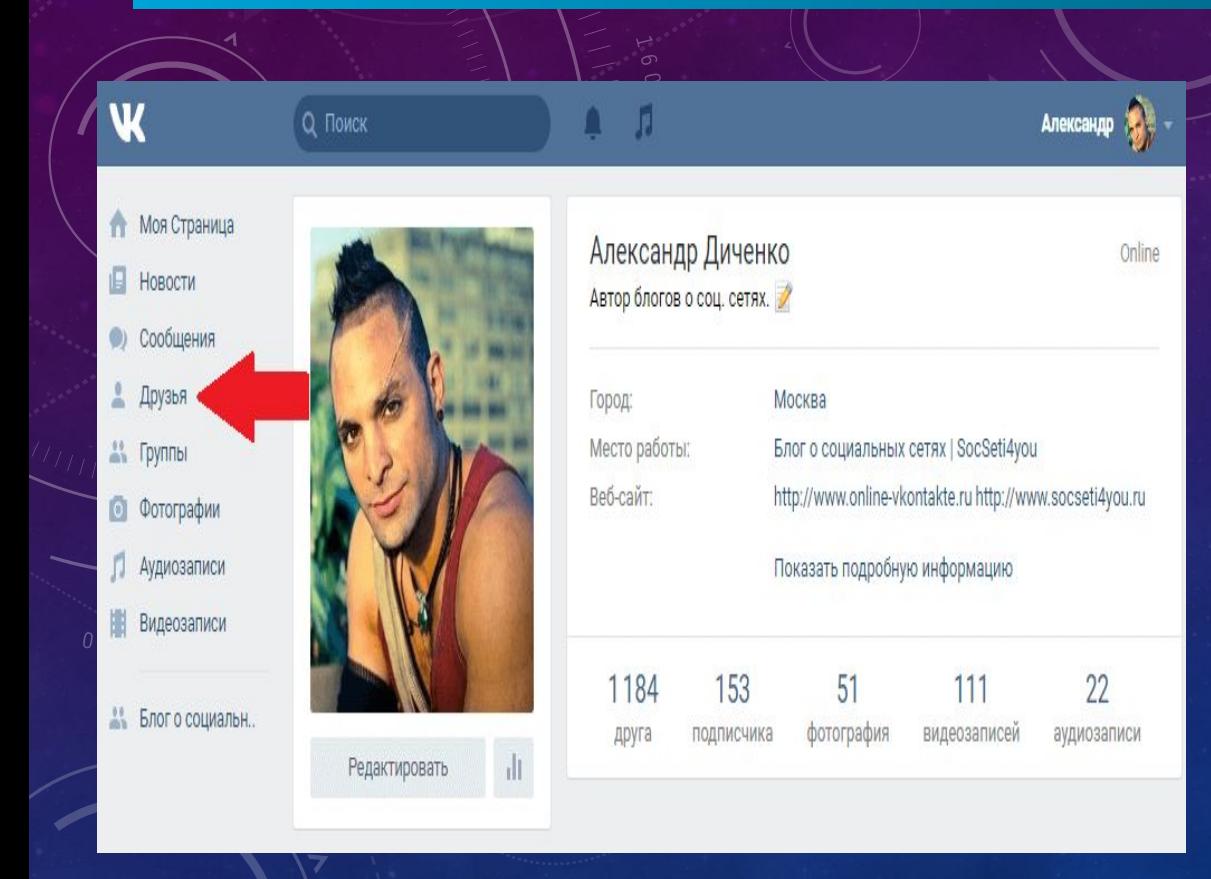

Со своей личной страницы переходим в раздел "Друзья", который располагается в левом меню сайта:

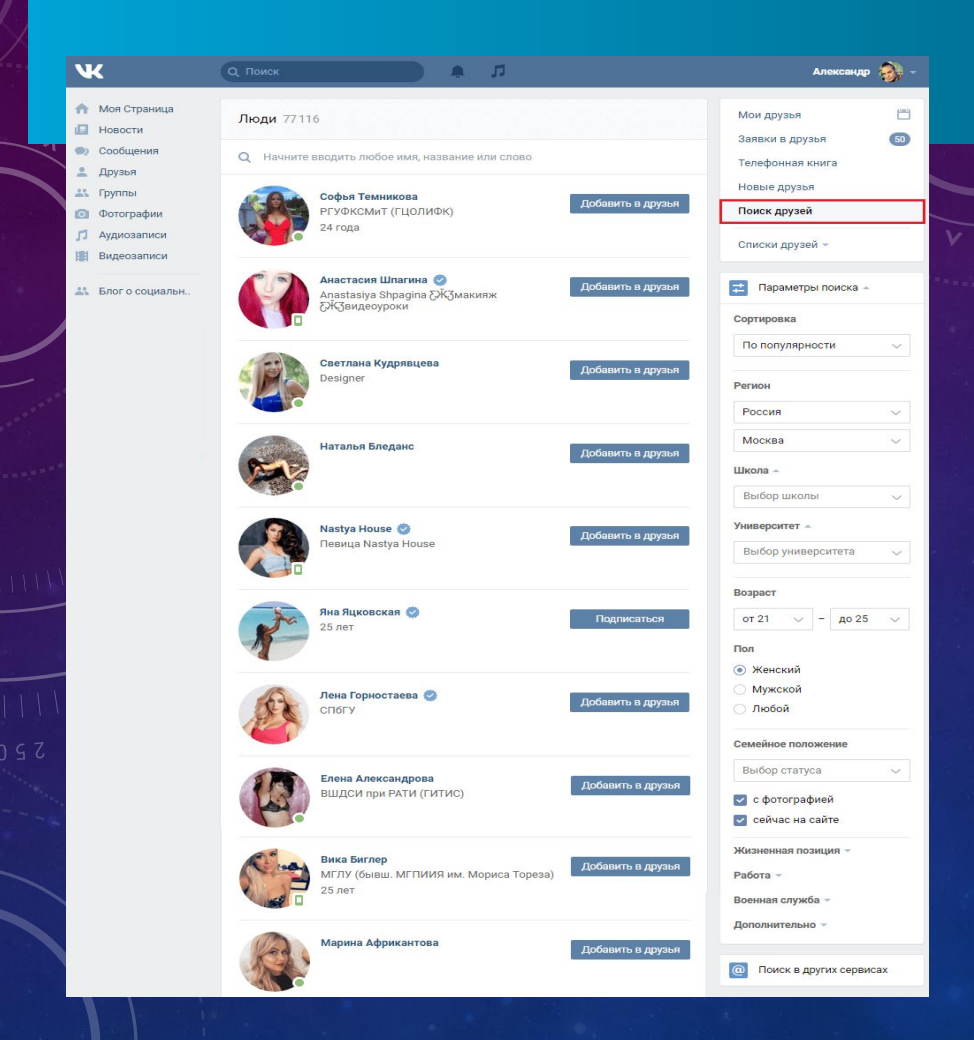

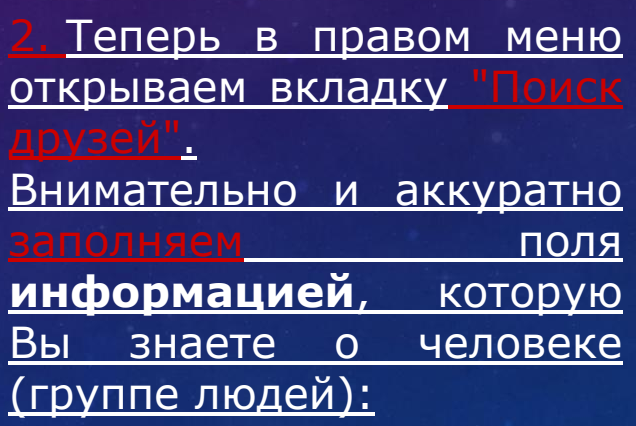

## В контакте

Моя Страница

Мои Фотографии

Мои Видеозаписи

Мои Аудиозаписи Мои Сообщения

Мои Друзья

Мои Группы

Мои Новости

Мои Ответы

Приложения

Документы

Мои Настройки

люди

сообщества игры музыка •

Все альбо

помощь выйти

Открытая группа

∢ Список групп

 $2.76 - FT +$ 

Если не нажмешь на ОФО то будешь вечно одна. 22 мая в 3:17 Ф  $-4$  Мне нравится 314

Обсуждения 1 тема Дешёвая реклама в группе!

### 1 сообщение. Последнее от † смерть, 4 фев в 23:15 →

### Фотографии

В основном альбоме 13 фотографий

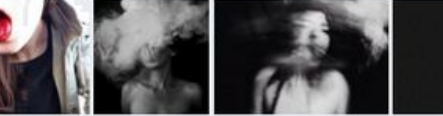

Антивирус

Покори Тюмень!

9377 записей

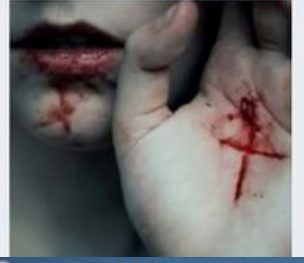

## В контакте « Анунгаты помощ

### **His Crowina** pro. **Horizonna No Scrossbor Yo fransa vo**: **His Automotive His Coolumns** 1 **His lasers** Hor Fpenu **Hackbook Yes lookus Haritanyska** Toyotaman **Zooner** *<u>Castrons</u>* Kategory *<u>Nationenause</u>* Contains Jane porgeus Composa **Re-sweet** Pelions a Sanual

**Nikelin** 

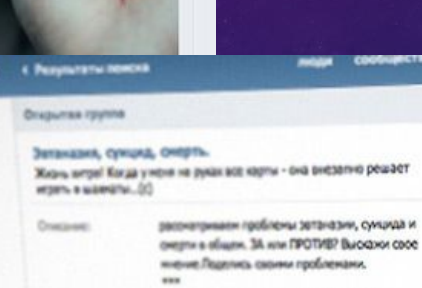

Энтендика (преч. си- «корошник» + Вфиатос «онергы») - практика прекращения (или первыеме) жизни человека или животного, страдиоцего неколечиных заболеванием, испытывающего невыносимые страдами, в удовлетации не просыбы без медицинских показаний в безболезнанной или минимально болезноной форма, для социациями страданий. В теприи выделяются два внца эктанально... Поезаль полностью. *<u>Genrages</u>* 

repelies a result.

HENO **Thoronomers 157 versions** 

Rettatement

**Cirgina** 

Econ far not fairs far cases remaining the far crane agrees

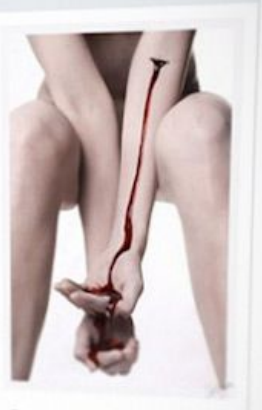

*<u>formom annoi</u>* Infants a sacrazer

Веши другил увидит осылку на эту rpyiny a caosa Hospitala.

Сообщество заблокировано в связи с возможным нарушением правил сайта.

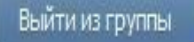

Вернуться в список сообществ

## БЛОКИРОВКА ОПАСНЫХ ГРУПП

- Действия всех субъектов профилактики при выявлении группы, которые призывают к насилию и суициду.
- Сервис «Вконтакте» предоставляет возможность создавать сообщества и группы, как открытые, так и закрытые, куда пользователи могут попасть по приглашению. Содержание этих групп должно укладываться в рамки действующего законодательства, которое запрещает любую пропаганду суицидов. В каждой группе есть кнопка «Пожаловаться», нажав которую, вы посылаете сообщение в нашу команду, которая занимается выявлением опасного контента. Администрация «Вконтакте» изучает группу и блокирует ее, если подтверждается информация о деструктивном характере группы.

• В закрытых группах также есть кнопка «Пожаловаться».